## **Scarico Albo per Corte d'Appello**

Permette l'estrazione delle variazioni di iscrizione o cancellazione dall'albo dei presidenti di Seggio su file. Si possono scegliere tra varie causali di cancellazione, iscrizione e cosa estrarre. Selezionare a destra Scarica per terminare la procedura.

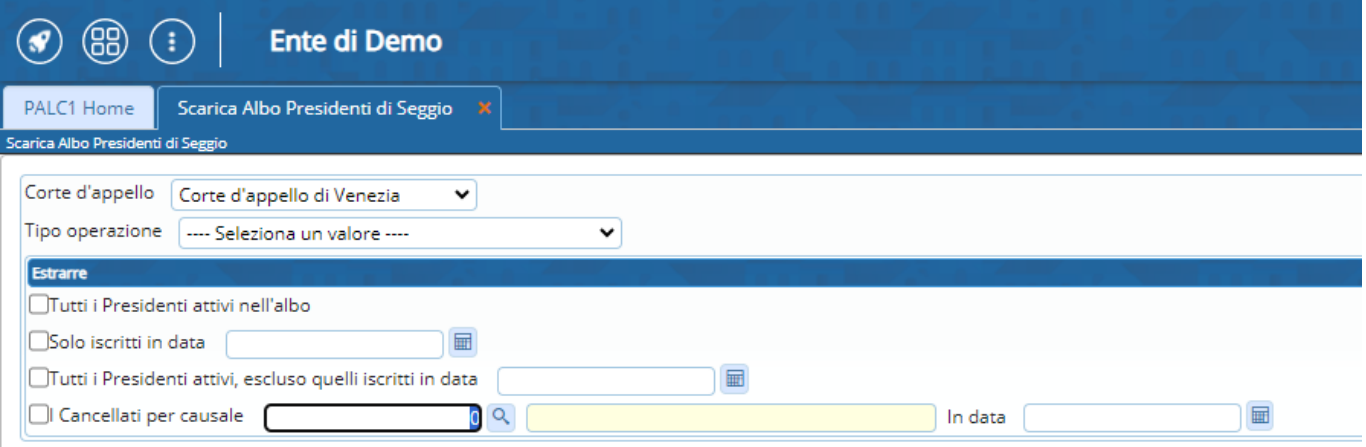

From: <https://wiki.nuvolaitalsoft.it/>- **wiki** Permanent link: **[https://wiki.nuvolaitalsoft.it/doku.php?id=guide:demografici:scarico\\_albo\\_per\\_corte\\_d\\_appello](https://wiki.nuvolaitalsoft.it/doku.php?id=guide:demografici:scarico_albo_per_corte_d_appello)**

Last update: **2023/10/20 14:19**

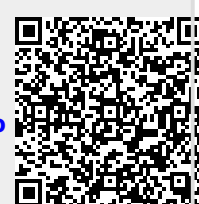